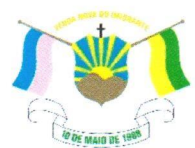

PREFEITURA MUNICIPAL DE VENDA NOVA DO IMIGRANTE- ES

## LEI Nº 1.451/2022

## DISPÕE SOBRE AUTORIZAÇÃO PARA REPASSE DE SUBVENÇÃO SOCIAL AO HOSPITAL PADRE **MÁXIMO.**

O Prefeito Municipal de Venda Nova do Imigrante, E. Santo, no uso de suas atribuições legais, faz saber que a Câmara Municipal aprovou e eu sanciono a seguinte;

## LEI:

Art. 1º – Fica o Executivo Municipal autorizado a repassar a título de Subvenção Social ao Hospital Padre Máximo, na dotação orçamentária, 006002 -Secretaria Municipal de Saúde - Apoio e Assistência à Saúde, 1030100132.040 -Transferência de recursos para entidades ligadas à saúde, 335043- Subvenções Sociais, no valor de R\$ 100.000,00 (cem mil reais).

Art. 2º - Esta lei entra em vigor na data de sua publicação.

Art. 3<sup>o</sup> – Revogam-se as disposições em contrário.

Publique-se, registre-se e cumpra-se.

Venda Nova do Imigrante/ES, 16 de fevereiro de 2022.

JOAO PAULO SCHETTINO Assinado de forma digital por JOAO PAULO SCHETTINO PAULO SCHETTINO MINETI:08683882705<br>MINETI:08683882705 Dados: 2022.02.16 15:07:18 -03'00'

**JOÃO PAULO SCHETTINO MINETI Prefeito Municipal** 

Evandi Américo Comarela, 385, Esplanada, Venda Nova do Imigrante/ES - CEP: 29375-000

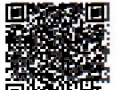

Autentican documento for nation with the same sound with the dealer corpornidendentitidados 3500360039003800340052004r100.39eigndentisiassinade digitalmente " conforma MP/200120042/2001 i que frastruir a un trave si harves de l'Oloave Sr Publicas Brasil Grasil CP **Rrasil**